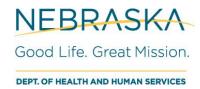

# NEBRASKA NEDSS ELECTRONIC LABORATORY REPORTING HL7 2.5.1 IMPLEMENTATION GUIDE

Revised: 9/10/2020

Version: 2.4

# Contents

| Introduction                                             | 3  |
|----------------------------------------------------------|----|
| Legend                                                   | 4  |
| Basic Message Structure                                  | 5  |
| MSH                                                      | 5  |
| SFT                                                      | 6  |
| PID                                                      | 7  |
| PV1                                                      | 10 |
| NK1                                                      | 12 |
| ORC                                                      | 14 |
| OBR                                                      | 15 |
| OBX                                                      | 18 |
| SPM                                                      | 20 |
| NTE                                                      | 24 |
| Data Types                                               | 24 |
| Appendix A – HL7 2.5.1 Guide                             | 32 |
| Appendix B – 2019 Reportable Condition Checklist         | 33 |
| Appendix C – COVID-19 Laboratory Data Reporting Guidance | 34 |
| Appendix D - COVID-19 Ask on Order (AOE) Entry Guidance  | 35 |
| Version History                                          | 40 |
| ,                                                        |    |

# Introduction

This guide serves as a companion to the HL7 Version 2.5.1 Implementation Guide provided by HL7.org. The Nebraska guide contains information on required elements and formatting of HL7 messages for submission to the Nebraska Event Detection Surveillance System (NEDSS). All fields that are required in the national guidelines and by the State of Nebraska are discussed herein. Optional fields are also discussed.

Reporting of laboratory test results is governed by Title 173 Communicable Disease; Chapter 1 Reporting and Control of Communicable Disease (173 NAC1) which applies to the content, control, and reporting of communicable diseases, poisonings, and organisms pursuant to the provisions of Neb. Rev. Stat. §§ 71-501 to 71-514.05, 71-531 to 71-532, and 71-1626.

# Legend

R: Required

RE: Required but can be empty if not available

O: Optional

C: Conditional

CE: Conditional, but may be empty if not available

Text in GREEN indicates the new data requirements established by HHS/CDC in June of 2020.

|                                           | <u>Sender</u>  |                                                          |
|-------------------------------------------|----------------|----------------------------------------------------------|
|                                           | <u>Usage</u>   |                                                          |
| Segment                                   | <u>Profile</u> | NDHHS Standard                                           |
| SFT Segment                               | R              | RE                                                       |
| SFT-4: Software Binary ID                 | R              | RE                                                       |
|                                           |                |                                                          |
| PID-8: Administrative Sex (Gender)        | RE             | R-                                                       |
| PID-18: Patient Account Number            | С              | X – use PID-3 exclusively                                |
| PID-31: Identify Unknown Indicator        | RE             | X –                                                      |
| 204.2.4.                                  | -              | DE NOUVED L. C.D. L.V.                                   |
| PV1-3: Assigned Patient Location          | 0              | RE – NDHHS Rules & Regulations                           |
| PV1-4: Admission Type                     | CE             | RE – NDHHS Rules & Regulations                           |
| PV1-6: Prior Patient Location             | 0              | RE – NDHHS Rules & Regulations                           |
| PV1-7: Attending Doctor                   | 0              | RE – NDHHS Rules & Regulations                           |
| PV1-14: Admit Source                      | 0              | RE – NDHHS Rules & Regulations                           |
| PV1-17: Admitting Doctor                  | 0              | RE – NDHHS Rules & Regulations                           |
| PV1-18: Patient Type                      | 0              | RE – NDHHS Rules & Regulations                           |
| PV1-36: Discharge Disposition             | 0              | RE – NDHHS Rules & Regulations                           |
| PV1-37: Discharge to Location             | 0              | RE – NDHHS Rules & Regulations                           |
| NK1-6: Business Phone Number              | Х              | 0-                                                       |
| NK1-7: Contact Role                       | X              | RE –                                                     |
| NK1-30: Contact Person's Name             | CE             | CRE – RE if NK1-13 is populated                          |
| NK1-31: Contact Person's Telephone Number | RE             | CRE – RE if NK1-13 is populated                          |
| NK1-32: Contact Person's Address          | RE             | CRE – RE if NK1-13 is populated                          |
|                                           |                |                                                          |
| ORC-12: Ordering Provider                 | CE             | RE                                                       |
| ORC-17: Order Callback Phone Number       | CE             | RE                                                       |
| OBR-28: Result Copies To                  | RE             | X – not supported; O for Public Health and not necessary |
| OBN 20. Nesure copies to                  | I\L            | A not supported, o for rubile freditif and not necessary |
| OBX-2: Value Type (for OBX-5)             | CE             | R –should always have a value in OBX-5                   |
| OBX-5: Observation Value                  | CE             | R-                                                       |
| OBX-6: Units                              | CE             | CR – required when results are numeric                   |
| OBX-8: Abnormal Flags                     | CE             | CR – required for certain tests                          |
| CX-4: Assigning Authority                 | R              | RE –                                                     |
|                                           |                |                                                          |
|                                           |                |                                                          |

# Basic Message Structure

| Basic M | Basic Message Structure |                 |                                                                          |  |  |
|---------|-------------------------|-----------------|--------------------------------------------------------------------------|--|--|
| Segment | <u>National</u>         | <u>Nebraska</u> | <u>Description</u>                                                       |  |  |
| MSH     | R                       | R               | Message header                                                           |  |  |
| SFT     | R                       | RE              | Software Information (getting Sun, Cerner, Healthland, McKesson)         |  |  |
| PID     | R                       | R               | Patient information and demographics                                     |  |  |
| NTE     | RE                      | RE              | Comments about the patient information                                   |  |  |
| NK1     | RE                      | RE              | Next of kin/other individuals (getting Children's, LabCorp & Healthland) |  |  |
| PV1     | R                       | R               | Patient Visit Information                                                |  |  |
| ORC     | R- CE                   | R               | Information about the test(s) ordered                                    |  |  |
| OBR     | R                       | R               | Information about a single test (multiple tests possible for each ORC)   |  |  |
| NTE     | RE                      | 0               | Comments                                                                 |  |  |
| OBX     | CE- R                   | R               | Results for the OBR (single test; each OBR will have own OBX results)    |  |  |
| NTE     | RE                      | RE              | Comments about the results                                               |  |  |
| SPM     | R                       | R               | Specimen information                                                     |  |  |
| OBX     | RE                      | 0               | Observation about the specimen                                           |  |  |

# **MSH**

This is the message header.

| MS       | MSH: Message Header Segment     |              |     |                                            |  |
|----------|---------------------------------|--------------|-----|--------------------------------------------|--|
| <u>#</u> | <u>Description</u>              | <u>Usage</u> | DT  | Example/Default Value                      |  |
| 1        | Character Separator             | R            | ST  | Literal value:                             |  |
| 2        | Encoding Characters             | R            | ST  |                                            |  |
| 3        | Sending application             | R            | HD  |                                            |  |
| 4        | Sending facility                | R            | HD  |                                            |  |
| 5        | Receiving application           | R            | HD  |                                            |  |
| 6        | Receiving facility              | R            | HD  |                                            |  |
| 7        | Date/Time of the message        | R            | TS  |                                            |  |
| 9        | Message Type                    | R            | MSG | Literal value:  ORU^R01^ORU_R01            |  |
| 10       | Message Control ID              | R            | ST  |                                            |  |
| 11       | Processing ID                   | R            | PT  | Literal value:  P^T  or  P                 |  |
| 12       | Version ID                      | R            | VID | Literal value:  2.5.1                      |  |
| 15       | Accept Acknowledgment Type      | RE           | ID  | Literal value:  NE  (click here to access  |  |
|          |                                 |              |     | HL70155 table)                             |  |
| 16       | Application Acknowledgment Type | RE           | ID  | Literal value:  NE  (click here to access  |  |
|          |                                 |              |     | <u>HL70155 table</u> )                     |  |
| 17       | Country Code                    | R            | ID  | Literal value:  USA  (click here to access |  |
|          |                                 |              |     | PHVS Country ISO 3166-1 table              |  |
| 21       | Message Profile Identifier      | R            | EI  | Literal value:  PHLabReport-               |  |
|          |                                 |              |     | Ack^^2.16.840.1.114222.4.10.3^ISO          |  |

• MSH|^~\&|Lab^2.16.840.1.113883.19.3.1.1^ISO| Lab^2.16.840.1.113883.19.3.1.1^ISO|NEDSS^2.16.840.1.113883.19.3.1.1^ISO|NEDOH^2.16.840.1.113883.19.3.1.1 ^ISO|20141016135400-0500||ORU^R01^ORU\_R01|15463241987654654984|P^T|2.5.1|||NE|NE|USA|||| PHLabReport-Ack^^2.16.840.1.114222.4.10.3^ISO

#### MSH-2: Encoding Characters

#### Value shall be:

• |^~\&| or |^~\&#|

#### MSH-3: Sending Application

Identifies the sending application. We want to know what system is sending the data. Value shall be formatted as such, with the ID value in MSH-3.2 being either an OID or a CLIA, and the value identifying the identifier type being ISO or CLIA respectively.

|Software^2.16.840.1.113883.19.3.1.1^ISO| or |Software^123456789^CLIA|

#### MSH-4: Sending Facility

Identifies the sending facility. Value shall be formatted as such, with the ID value in MSH-4.2 being either an OID or a CLIA, and the value identifying the identifier type being ISO or CLIA respectively.

• |Facility^2.16.840.1.113883.19.3.1.1^ISO| or |Facility^0987654321^CLIA|

#### MSH-5: Receiving Application

Identifies the receiving application at Nebraska DHHS. This is the NEDSS system. Value shall be:

• | NEDSS^2.16.840.1.114222.4.1.168^ISO|

#### MSH-6: Receiving Facility

Identifies the receiving facility, Nebraska DHHS. Value shall be:

• | NDHHS^2.16.840.1.114222.4.1.168^ISO|

#### MSH-7: Date/Time of Message

Identifies the date/time of the message. At a minimum, the value should be precise to the second.

|20141016135427-0500|

#### MSH-10: Message Control ID

This identifier should be unique for every message sent from a facility for the purposes of identifying individual messages.

|1234567890abcde|

#### **SFT**

This is the software segment.

| SF1      | SFT: Software Segment                        |       |           |                       |  |  |
|----------|----------------------------------------------|-------|-----------|-----------------------|--|--|
| <u>#</u> | Description                                  | Usage | <u>DT</u> | Example/Default Value |  |  |
| 1        | Software Vendor Organization                 | R     | XON       | See example.          |  |  |
| 2        | Software Certified Version or Release Number | R     | ST        | See example.          |  |  |
| 3        | Software Product Name                        | R     | ST        | See example.          |  |  |
| 4        | Software Binary ID                           | RE    | ST        | See example.          |  |  |
| 5        | Software Product Information                 | 0     | TX        | See example.          |  |  |
| 6        | Software Install Date                        | RE    | TS        | See example.          |  |  |

• SFT|Level Seven Healthcare Software, Inc.^L^^^^&2.16.840.1.113883.19.4.6^ISO^XX^^^1234|1.2|ACME EHR Software|56734||20150518

## SFT-1: Software Vendor Organization

Identifies the vendor of the software. See XON – Extended Composite Name and Identification Number for Organizations.

• |Level Seven Healthcare Software, Inc.^L^^^^&2.16.840.1.113883.19.4.6^ISO^XX^^^1234|

#### SFT-2: Software Certified Version or Release Number

Identifies the software version.

• |1.2|

#### SFT-3: Software Product Name

Identifies the name of the software.

• | ACME EHR Software|

#### SFT-4: Software Binary ID

This id number is unique to the software. It may not be available.

|56734

# SFT-5: Software Product Information

This is an optional field and can contain information relevant to the software. Be mindful of field length.

• |Update compliant with 2.5.1|

#### SFT-6: Software Install Date

Identifies the date the software was installed.

• |20150518|

#### PID

This is the patient identification segment.

|    | PID: Patient Identification Segment |       |     |                   |  |  |  |
|----|-------------------------------------|-------|-----|-------------------|--|--|--|
| #  | Description                         | Usage | DT  | Example           |  |  |  |
| 1  | Set ID – PID                        | R     | SI  | Literal value:  1 |  |  |  |
| 3  | Patient Identifier List             | R     | CX  | See example.      |  |  |  |
| 5  | Patient Name                        | R     | XPN | See example.      |  |  |  |
| 6  | Mother's Maiden Name                | RE    | XPN | See example.      |  |  |  |
| 7  | Date/Time of Birth                  | R     | TS  | See example.      |  |  |  |
| 8  | Administrative Sex (Gender)         | R     | IS  | Sex - Gender      |  |  |  |
| 10 | Race                                | R     | CWE | Race              |  |  |  |
| 11 | Patient Address                     | R     | XAD | Zip Code, County  |  |  |  |
| 13 | Phone Number – Home                 | R     | XTN | See example.      |  |  |  |
| 14 | Phone Number – Business             | RE    | XTN | See example.      |  |  |  |
| 15 | Primary Language                    | 0     | CWE | See example.      |  |  |  |
| 16 | Marital Status                      | 0     | CWE | See example.      |  |  |  |
| 17 | Religion                            | 0     | CWE | See example.      |  |  |  |
| 22 | Ethnic Group                        | R     | CWE | Ethnicity         |  |  |  |
| 29 | Patient Death Date/Time             | RE    | TS  | See example.      |  |  |  |
| 30 | Patient Death Indicator             | RE    | ID  | See example.      |  |  |  |
| 33 | Last Update Date/Time               | RE    | TS  | See example.      |  |  |  |
| 34 | Last Update Facility                | RE    | HD  | See example.      |  |  |  |
| 35 | Species Code                        | RE    | CWE | See example.      |  |  |  |

#### PID-3: Patient Identifier List

Multiple identifiers may be sent in PID-3, each one as a CX data type separated by the ~. Examples of different identifiers include social security number and medical record number, both of which are shown below.

- |123456789^^^SS^|
- |12345A^^^Acme Hospital&99990809&CLIA^MR^Acme Hospital&99990809&CLIA|

#### PID-5: Patient Name

Patient name is straightforward and follows the XPN data type (see Data Types Section). NBS requires name type code (XPN-7) to be is set with the literal value L. See XPN – Extended Person Name.

Doe^John^Q^^Dr^PHD^L^^^^^^

#### PID-6: Mother's Maiden Name

This is just like patient name (PID-5) but the name type code (PID-6.7) shall be M. If the mother's maiden name is not available, the segment should be completely blank. See XPN – Extended Person Name.

• |Dunn^Anne^B^^^^M^^^^^

#### PID-7: Date/Time of Birth

Minimum precision should be to the day. The time is optional, as is time zone.

• |19830527| or |198305272135-0007|

#### PID-8: Administrative Sex (Gender)

The field is simply the code per the (click here for table) <u>HL70001 table</u>. See table for full set of available values.

• |F| or |M| or |O|

#### PID-10: Race

Two value sets exist for sending race. There is the <u>HL70005 race table</u> and the <u>CDC Race & Ethnicity (CDCREC) table</u>. The values in the HL7005 table are a much smaller subset, but the codes are the same. Keep in mind the CDC Race & Ethnicity table contains both race and ethnicity. See CWE – Coded With Exception in the Data Type section.

- |2054-5^Black or African American^HL70005| or |2106-3^White^HL70005|
- |2054-5^Black or African American^CDCREC| or |2106-3^White^CDCREC|

#### PID-11: Patient Address

Patient address follows the XAD data type in the data type section. See XAD – Extended Address. It is required for the address type (XAD-7, PID-11.7) to be populated with an L. NEDSS will accept one address. This is specified in the PID-11.7 field.

In this example, 31109 is the FIPS code for Lancaster County, NE.

|1234 Public Health Way^Suite 123^Lincoln^NE^68512^USA^L^^31109|

#### PID-13: Phone Number – Home

Phone numbers follow the XTN data type. See XTN – Extended Telecommunication Number in the Data Type section.

|^PRN^PH^^1^402^4713727^^|

#### PID-14: Phone Number – Business

Phone numbers follow the XTN data type. See XTN – Extended Telecommunication Number.

|^WPN^PH^^1^402^4713727^^|

# PID-15: Primary Language

Optional field. If sent, it must follow the CWE format. See CWE – Coded With Exception. Values for language are in the PHVS Language ISO 639-2 Alpha3 table. Click to see the table for full set of values. Examples are below.

- leng^English^ISO6392 | or leng^English^ISO6392^^^3/30/2007 |
- |spa^Spanish^ISO6392| or |spa^Spanish^ISO6392^^^3/30/2007|

#### PID-16: Marital Status

Optional field. If sent, it must follow the CWE format. See CWE – Coded With Exception. Values for marital status are in the HL70002 table. Click to see the table for full set of values. Examples are below.

- |S^Single^HL70002| or |M^Married^HL70002|
- |S^Single^HL70002^^^HL7 v2.5| or |M^Married^HL70002^^^^HL7 v2.5|

#### PID-17: Religion

Optional field. If sent, it must follow the CWE format. See CWE – Coded With Exception. Values for religion are in the HL70006 table. Click to see the table for full set of values. Examples are below.

- |AGN^Agnostic^HL70006| or |MOS^Muslim^HL70006|
- |CHR^Christian^HL70006^^^HL7 v2.5| or |JEW^Jewish^HL70006^^^^HL7 v2.5|

#### PID-22: Ethnic Group

Field is required if available and must follow the CWE format. See CWE – Coded With Exception. Values for ethnic group are in the HL70189 table. Click to see the table. Permissible values are:

- H^Hispanic or Latino^HL70189 | or |H^Hispanic or Latino^HL70189^^^^HL7 v.2.5.1 |
- |N^Not Hispanic or Latino^HL70189| or |N^Not Hispanic or Latino^HL70189^^^^HL7 v.2.5.1|
- |U^Unknown^HL70189| or |U^Unknown^HL70189^^^^HL7 v.2.5.1|

#### PID-29: Patient Death Date and Time

If the patient is deceased as indicated by PID-30, the date and time of death should be sent in this field. See TS – Time Stamp.

• |20150401| or |201504011535-0005|

#### PID-30: Patient Death Indicator

If the patient is deceased, this field should indicate that. Values are Y or N as indicated by the <u>HL70136 table</u>. Click to see table.

|Y| or |N|

#### PID-33: Last Update Date/Time

Identifies when the patient demographic information was last updated in the EHR system. See TS – Time Stamp.

|20140527|

#### PID-34: Last Update Facility

Identifies what organization updated the information as identified in PID-33. It is required if PID-33 is populated. See HD – Hierarchic Designator.

|ACME Hospital^2.16.840.1.113883.19.3.1^ISO| or |ACME Hospital^123456789^CLIA|

#### PID-35: Species Code

The species of the patient is sent in PID-35. It's especially important when the "patient" is not a human. Since NDHHS receives ELR for other species for West Nile Virus testing (e.g., mosquitoes) and rabies testing (e.g., bats, skunks, etc.), this field isn't as arbitrary as it may seem. Field follows the CWE data type. See CWE – Coded With Exception. Values come from the PHVS Aminal CDC table. Click to see table. Examples are below.

- Human
  - |337915000^Homo sapiens (organism)^SCT^^^v5|
- Eastern Spotted Skunk
  - o |406692009^Spilogale putorius (organism)^SCT^^^v5|
- Culex tarsalis mosquito
  - o |79106009^Culex tarsalis (organism)^SCT^^^v5|

# PV1

The following fields are requested per NDHHS Rules and Regulations

|          | PV1: Patient Visit Information |              |     |                  |  |  |  |
|----------|--------------------------------|--------------|-----|------------------|--|--|--|
| <u>#</u> | <u>Description</u>             | <u>Usage</u> | DT  |                  |  |  |  |
| 1        | Set ID – VPV1                  | R            | SI  | Literal value: 1 |  |  |  |
| 2        | Patient Class                  | R            | IS  | See example.     |  |  |  |
| 3        | Assigned Patient Location      | RE           | PL  | See example.     |  |  |  |
| 4        | Admission Type                 | RE           | IS  | See example.     |  |  |  |
| 6        | Prior Patient Location         | RE           | PL  | See example.     |  |  |  |
| 7        | Attending Doctor <sup>±</sup>  | RE           | XCN | See example.     |  |  |  |
| 8        | Referring Doctor               | 0            | XCN | See example.     |  |  |  |
| 9        | Consulting Doctor              | 0            | XCN | See example.     |  |  |  |
| 14       | Admit Source                   | RE           | IS  | See example.     |  |  |  |
| 17       | Admitting Doctor <sup>¥</sup>  | RE           | XCN | See example.     |  |  |  |
| 18       | Patient Type                   | RE           | IS  | See example.     |  |  |  |
| 36       | Discharge Disposition          | RE           | IS  | See example.     |  |  |  |
| 37       | Discharged to Location         | RE           | DLD | See example.     |  |  |  |
| 44       | Admit Date/Time                | RE           | TS  | See example.     |  |  |  |
| 45       | Discharge Date/Time            | RE           | TS  | See example.     |  |  |  |
|          |                                |              |     |                  |  |  |  |

#### PV1-2: Patient Class

This field is used to categorize patients. Permissible values from the <u>HL70004 table</u> are shown below. Click to see table.

| <u>Code</u> | Concept Name        | PV1-2 Value |
|-------------|---------------------|-------------|
| С           | Commercial Account  | [C]         |
| D           | Direct admit        | [D]         |
| E           | Emergency           | E           |
| ı           | Inpatient           | Ξ           |
| N           | Not Applicable      | N           |
| V           | Observation patient | [V]         |
| В           | Obstetrics          | B           |
| 0           | Outpatient          | [0]         |
| Р           | Preadmit            | P           |
| R           | Recurring patient   | R           |
| U           | Unknown             | U           |

#### PV1-3: Assigned Patient Location

Identifies the patient's initial assigned location or the location to which the patient is being moved. It's required if available when the patient class (PV1-2) is inpatient. It is the PL data type. Example is below.

• |North wing^127^1|

#### PV1-4: Admission Type

Identifies admission type in the <u>Admission Type Value Set</u>. Click to see table. Field is required if patient class (PV1-2) is inpatient.

| <u>Code</u> | Concept Name                           | PV1-4 Value |
|-------------|----------------------------------------|-------------|
| Α           | Accident                               | A           |
| С           | Elective                               | [C]         |
| E           | Emergency                              | E           |
| L           | Labor and Delivery                     | L           |
| N           | Newborn (Birth in healthcare facility) | N           |
| R           | Routine                                | R           |
| U           | Urgent                                 | [U]         |

PV1-6: Prior Patient Location

Contains the patient's previous location if known. It's required if available when the patient class (PV1-2) is inpatient. It is the PL data type. Example is below.

• |North wing^127^1|

#### PV1-7: Attending Doctor

Some facilities have the same admitting and attending doctors. This field is required if available. It follows the XCN data type. See XCN – Extended Composite ID Number and Name for Persons in the Data Type section. The name type code (XCN-10) is required to be sent as the value L.

• |123^Admit^Alan^A^III^Dr^^^&2.16.840.1.113883.19.4.6&ISO^L^^^^&2.16.840.1.113883.19.4.6&ISO^^^^^MD|

#### PV1-8: Referring Doctor

Optional field. It follows the XCN data type. See XCN – Extended Composite ID Number and Name for Persons in the Data Type section. The name type code (XCN-10) is required to be sent as the value L.

• |123^Admit^Alan^A^III^Dr^^^&2.16.840.1.113883.19.4.6&ISO^L^^^^&2.16.840.1.113883.19.4.6&ISO^^^^^^MD|

#### PV1-9: Consulting Doctor

Optional field. This field is required if available. It follows the XCN data type. See XCN – Extended Composite ID Number and Name for Persons in the Data Type section. The name type code (XCN-10) is required to be sent as the value L.

 $|123^{A}dmit^{A}lan^{A}III^{D}r^{^{A}} & 2.16.840.1.113883.19.4.6 \\ \&ISO^{L^{^{A}}} & 2.16.840.1.113883.19.4.6 \\ \&ISO^{A} & 2.16.840.1.113883.19.4.6 \\ \&ISO^{A} & 2.16.840.1.113883.19.4.6 \\ \&ISO^{A} & 2.16.840.1.113883.19.4.6 \\ \&ISO^{A} & 2.16.840.1.113883.19.4.6 \\ \&ISO^{A} & 2.16.840.1.113883.19.4.6 \\ \&ISO^{A} & 2.16.840.1.113883.19.4.6 \\ \&ISO^{A} & 2.16.840.1.113883.19.4.6 \\ & 2.16.840.1.113883.19.4.6 \\ \&ISO^{A} & 2.16.840.1.113883.19.4.6 \\ \&ISO^{A} & 2.16.840.1.113883.19.4.6 \\ \&ISO^{A} & 2.16.840.1.113883.19.4.6 \\ \&ISO^{A} & 2.16.840.1.113883.19.4.6 \\ \&ISO^{A} & 2.16.840.1.113883.19.4.6 \\ \&ISO^{A} & 2.16.840.1.113883.19.4.6 \\ \&ISO^{A} & 2.16.840.1.113883.19.4.6 \\ \&ISO^{A} & 2.16.840.1.113883.19.4.6 \\ \&ISO^{A} & 2.16.840.1.113883.19.4 \\ \&ISO^{A} & 2.16.840.1.113883.19.4 \\ \&ISO^{A} & 2.16.840.1.1138.19.4 \\ \&ISO^{A} & 2.16.840.1.1138.19.4 \\ \&ISO^{A} & 2.16.840.1.1138.19.10.10.10.1$ 

#### PV1-14: Admit Source

Indicates how the patient came to be admitted. Permissible values from the <u>HL70023 table</u> are below. Click to see table.

| <u>Code</u> | Concept Name                               | PV1-14 Value |
|-------------|--------------------------------------------|--------------|
| 1           | Physician referral                         | 1            |
| 2           | Clinic referral                            | [2]          |
| 3           | HMO referral                               | 3            |
| 4           | Transfer from a hospital                   | 4            |
| 5           | Transfer from a skilled nursing facility   | [5]          |
| 6           | Transfer from another health care facility | [6]          |
| 7           | Emergency room                             | 7            |
| 8           | Court/law enforcement                      | 8            |
| 9           | Information not available                  | [9]          |

#### PV1-17: Admitting Doctor

Some facilities have the same admitting and attending doctors. This field is required if available. See XCN – Extended Composite ID Number and Name for Persons in the Data Type section. The name type code (XCN-10) is required to be sent as the value L.

• |123^Admit^Alan^A^III^Dr^^^&2.16.840.1.113883.19.4.6&ISO^L^^^^&2.16.840.1.113883.19.4.6&ISO^^^^^^MD|

# PV1-18: Patient Type

There is no national guidance on "patient type." Values are to be locally defined. This is an IS data type. See IS – Coded Value for User-Defined Tables. See Data Types section. NDHHS has created the following values for this field, and they should be used where possible. If you have a different set of values you're using for PV1-18, discuss with NDHHS staff.

| <u>Code</u> | Meaning                | PV1-18 Value |
|-------------|------------------------|--------------|
| ER          | Emergency Room         | ER           |
| IN          | Inpatient              | IN           |
| IP          | Inpatient              | IP           |
| MED         | Medical                | MED          |
| NB          | Newborn                | NB           |
| ОВ          | Obstetrics/Gynecology  | OB           |
| OBV         | Observation            | OBV          |
| OP          | Outpatient             | OP           |
| OPD         | Outpatient Diagnostics | OPD          |
| OS          | Outside                | OS           |
| PAT         | Pre-Admit Testing      | PAT          |
| PSYCH       | Psychiatric            | PSYCH        |
| REHAB       | Rehabilitation         | REHAB        |
| ROP         | Recurring Outpatient   | ROP          |

| ROS  | Recurring Outside Patient     | ROS  |
|------|-------------------------------|------|
| SDS  | Same Day Surgery (Outpatient) | SDS  |
| SURG | Surgery (Inpatient)           | SURG |

#### PV1-36: Discharge Disposition

Identifies the patient's discharge disposition. There are over 100 permissible values. A sampling of those values is below. See HL70112 table for full value set. Click to see table.

| <u>Code</u> | Concept Name                                             | PV1-36 Value |
|-------------|----------------------------------------------------------|--------------|
| 1           | Discharged to home care or self-care (routine discharge) | 1            |
| 9           | Admitted as an inpatient to this hospital                | [9]          |
| 101         | Discharged to Care of Family/Friend(s)                   | 101          |
| 103         | Discharged to Court/Law Enforcement/Jail                 | 103          |

#### PV1-37: Discharged to Location

The value for this field will vary by facility. It is the DLD data type, and is the only field that uses the data type. See DLD — Discharged to Location and Date. As the explanation in the data type explains, there are two components to this: locally defined facility code for where the patient was discharged, and the date/time that happened. Example:

• |A4304505^201505050425-0005|

#### PV1-44: Admit Date and Time

This field is the date/time the patient was admitted, if applicable. It's the TS data type. See TS – Time Stamp. Examples:

• |201504202130| or |201504202130-0005|

#### PV1-45: Discharge Date and Time

This field is the date/time the patient was discharged, if applicable. It's the TS data type. See TS – Time Stamp. Examples:

• |201504210735| or |201504210735-0005|

#### NK1

|               | NK1- Next of Kin                  |                     |                                                  |                  |  |  |  |
|---------------|-----------------------------------|---------------------|--------------------------------------------------|------------------|--|--|--|
| # Description |                                   | Usage               | DT                                               | Example          |  |  |  |
| 1             | Set Id                            | R                   | SI                                               | Literal value: 1 |  |  |  |
| 2             | Name                              | RE                  | XPN                                              | See example.     |  |  |  |
| 3             | Relationship                      | RE                  | CWE                                              | See example.     |  |  |  |
| 4             | Address                           | RE XAD See example. |                                                  | See example.     |  |  |  |
| 5             | Phone Number                      | RE                  | XTN                                              | See example.     |  |  |  |
| 6             | Business Phone Number             | 0                   | XTN                                              | See example.     |  |  |  |
| 7             | Contact Role                      | RE                  | CWE                                              | See example.     |  |  |  |
| 13            | Organization Name – NK1           | RE                  | XON Only use if the "person" is an organization. |                  |  |  |  |
| 20            | Primary Language                  | 0                   | CWE                                              | See example.     |  |  |  |
| 30            | Contact Person's Name             | RE                  | XPN                                              | See example.     |  |  |  |
| 31            | Contact Person's Telephone Number | RE                  | XTN                                              | See example.     |  |  |  |
| 32            | Contact Person's Address          | RE                  | XAD                                              | See example.     |  |  |  |

#### NK1-2: Name

Next of kin's name. Follows XPN data type. See XPN – Extended Person Name. NBS requires name type code be sent in NK1-2.7 as the value L.

Doe^John^Q^^Dr^PHD^L^^^^^^

#### NK1-3: Relationship

This field identifies the relationship between this NK1 person and the patient identified in the message's PID segment. See CWE – Coded With Exception. Values are from the <u>HL70063 table</u>. See the table for full values. Example:

BRO^Brother^HL70063^^^HL7 v.2.5

#### NK1-4: Address

This is the NK1's address. Straight forward. See XAD – Extended Address for more guidance in the Data Types section. Example:

|1234 Public Health Way^Suite 123^Lincoln^NE^68512^USA^L^^31109|

#### NK1-5: Home Phone Number

See XTN – Extended Telecommunication Number for more guidance in the Data Types section.

|^PRN^PH^^1^402^4713727^^|

#### NK1-6: Business Phone Number

See XTN – Extended Telecommunication Number for more guidance in the Data Types section.

|^WPN^PH^^1^402^4713727^^|

#### NK1-7: Contact Role

Identifies contacts types. Values are from the HL70131 table as shown below in the Data Types section.

| Code | Concept Name      | Value Set                                 | Resulting NK1-7             |
|------|-------------------|-------------------------------------------|-----------------------------|
| С    | Emergency Contact | act HL70131   C^Emergency Contact^HL70131 |                             |
| E    | Employer          | HL70131                                   | E^Employer^HL70131          |
| F    | Federal Agency    | HL70131                                   | F^Federal Agency^HL70131    |
| - 1  | Insurance Company | HL70131                                   | I^Insurance Company^HL70131 |
| N    | Next-of-Kin       | HL70131                                   | N^Next-of-Kin^HL70131       |
| 0    | Other             | HL70131                                   | O^Other^HL70131             |
| S    | State Agency      | HL70131                                   | S^State Agency^HL70131      |
| U    | Unknown           | HL70131                                   | U^Unknown^HL70131           |

#### NK1-13: Organization Name - NK1

If the NK1 "person" is actually an organization, then that information goes here. A contact person within the organization is then sent in NK1-30, NK1-31, and NK1-32. See XON – Extended Composite Name and Identification Number for Organizations in the Data Types section.

|ACME Workplace^L^^^^^^| or |ACME Workplace^L^^^^&2.16.840.1.113883.19.4.6&ISO^XX^^^1234|

#### NK1-20: Primary Language

Optional field. If sent, it must follow the CWE format. See CWE – Coded With Exception in the Data Types section. Values for language are in the <a href="PHVS Language ISO 639-2">PHVS Language ISO 639-2</a> Alpha3 table. Click to see the table for full set of values. Examples are below.

- leng^English^ISO6392| or leng^English^ISO6392^^^3/30/2007|
- |spa^Spanish^ISO6392| or |spa^Spanish^ISO6392^^^3/30/2007|

#### NK1-30: Contact Person's Name

See XPN – Extended Person Name in the Data Types section. Example:

Doe^John^Q^^Dr^PHD^L^^^^^^

#### NK1-31: Contact Person's Telephone Number

. See XTN – Extended Telecommunication Number in the Data Types section. Examples:

- Home (primary residence) phone example: |^PRN^PH^^1^402^4713727^^|
- Work phone example: |^WPN^PH^^1^402^4713727^^|

#### NK1-32: Contact Person's Address

See XAD – Extended Address in the Data Types section. Example:

|1234 Public Health Way^Suite 123^Lincoln^NE^68512^USA^L^^31109|

#### **ORC**

|               | ORC: Common Order Segment      |       |                    |                                             |  |  |
|---------------|--------------------------------|-------|--------------------|---------------------------------------------|--|--|
| # Description |                                | Usage | DT                 | Example                                     |  |  |
| 1             | Order Control                  | R     | ID                 | Literal value:  RE                          |  |  |
| 2             | Placer Order Number            | RE    | EI                 | See example.                                |  |  |
| 3             | Filler Order Number            | R     | EI                 | See example.                                |  |  |
| 4             | Placer Group Number            | RE    | EI                 | See example.                                |  |  |
| 5             | Order Status                   | 0     | ID                 | See example.                                |  |  |
| 12            | Ordering Provider              | R     | XCN                | N Ordering Provider and NPI (if applicable) |  |  |
| 14            | Call Back Phone Number         | R     | XTN                | See example.                                |  |  |
| 15            | Order Effective Date/Time      | R     | TS                 | Date Test Ordered YYYYMMDD (time optional)  |  |  |
| 21            | Ordering Facility Name         | R     | XON See example.   |                                             |  |  |
| 22            | Ordering Facility Address      | R     | R XAD See example. |                                             |  |  |
| 23            | Ordering Facility Phone Number | R     | R XTN See example. |                                             |  |  |
| 24            | Ordering Provider Address      | R     | XAD                | Ordering Provider Zip Code                  |  |  |

#### ORC-2: Placer Order Number

This field is the same as OBR-2. It is for information about the order number on the submitter form, if there is one, or the order number on the electronic order. If there is no Submitter Order Number, you can leave ORC-2 empty. See El data type in the Data Types section. This value must be the same as in OBR-2. Example:

• |23456&EHR&2.16.840.1.113883.19.3.2.3&ISO|

#### ORC-3: Filler Order Number

This value must be the same as in OBR-3. Additional guidance from the national guide is as follows: "In the circumstance where some of the lab results are generated by the lab, but others are performed by a reference lab, the sending lab can choose what filler order number to use, but whatever is used, the sending lab is expected to be able to trace all the observations in the lab result back to the appropriate source lab based on the filler order number provided in ORC-3." Example:

• |789012&EHR&2.16.840.1.113883.19.3.2.3&ISO|

#### ORC-4: Placer Group Number

The placer group number is used to identify a group of orders. In the laboratory setting this is commonly referred to as a 'requisition number'. El data type. See El – Entity Identifier in the Data Types section. Example:

• |1597538246&EHR&2.16.840.1.113883.19.3.2.3&ISO|

#### ORC-5: Order Status

Optional field. Valid values are from the <u>HL70038 table</u> are must be sent following the ID data type format. Click to see table. See ID – Coded Value for HL7-Defined Tables in the Data Types section. The example below uses the code "CM" indicating the "order is completed."

|CM|

#### *ORC-12: Ordering Provider*

This value must be the same value as OBR-16. It is the XCN data type. See XCN – Extended Composite ID Number and Name for Persons in the Data Types section. The type code in XCN-10 (ORC-12.10) is required to be L.

#### ORC-14: Call Back Phone Number

This is a phone number associated with the ordering provider and will be the same value as OBR-17.

|^WPN^PH^^1^402^4713727^^|

#### ORC-21: Ordering Facility Name

This identifies the facility that ordered the test. It's the XON data type. See XON – Extended Composite Name and Identification Number for Organizations in the Data Types section. Example:

|ACME Workplace^L^^^^^^| or |ACME Workplace^L^^^^&2.16.840.1.113883.19.4.6&ISO^XX^^^1234|

#### ORC-22: Ordering Facility Address

Identifies the address for the facility in ORC-21. XAD data type. See XAD – Extended Address in the Data Types section. Example:

|1234 Public Health Way^Suite 123^Lincoln^NE^68512^USA^L^^31109|

#### ORC-23: Ordering Facility Phone Number

Identifies the phone number for the ordering facility in ORC-21. XTN data type in the Data Types section. See XTN – Extended Telecommunication Number. Example:

|^WPN^PH^^1^402^4713727^^|

#### ORC-24: Ordering Provider Address

Identifies the address for the ordering provider in ORC-12. XAD data type in the Data Types section. See XAD – Extended Address. Example:

| 1234 Public Health Way^Suite 123^Lincoln^NE^68512^USA^L^^31109 |

#### **OBR**

|    | OBR: Observation Request Segment    |       |     |                                                     |  |  |
|----|-------------------------------------|-------|-----|-----------------------------------------------------|--|--|
| #  | Description                         | Usage | DT  | Example                                             |  |  |
| 1  | Set ID – OBR                        | R     | SI  | Number in OBR sequence (1, 2, etc.)                 |  |  |
| 2  | Placer Order Number                 | RE    | EI  | See example.                                        |  |  |
| 3  | Filler Order Number                 | R     | EI  | See example.                                        |  |  |
| 4  | Universal Service Identifier        | R     | CWE | See example.                                        |  |  |
| 7  | Observation Date/Time               | R     | TS  | See example.                                        |  |  |
| 8  | Observation End Date/Time           | RE    | TS  | See example.                                        |  |  |
| 16 | Ordering Provider                   | RE    | XCN | See example.                                        |  |  |
| 17 | Order Callback Phone Number         | RE    | XTN | See example.                                        |  |  |
| 22 | Results Rpt/Status Chng – Date/Time | R     | TS  | See example.                                        |  |  |
| 24 | Diagnostic Serv Sect Id             | RE    | ID  | See example.                                        |  |  |
| 25 | Result Status                       | R     | ID  | See example.                                        |  |  |
| 26 | Parent Result                       | RE    | PRL | See example.                                        |  |  |
| 29 | Parent                              | RE    | EIP | OBR-29 is a complex field that contains both the    |  |  |
|    |                                     |       |     | Placer order number (ORB.2) and the Filler order    |  |  |
|    |                                     |       |     | number (OBR.3). OBR-29 is only needed if you        |  |  |
|    |                                     |       |     | need to reference a parent result. Harmonized       |  |  |
|    |                                     |       |     | condition predicate: This field is required if OBR- |  |  |
|    |                                     |       |     | 24 carries the value "MB" and OBR-4 indicates the   |  |  |
|    |                                     |       |     | ordered test is a culture and sensitivity.          |  |  |
|    |                                     |       |     | Parent/child linking should be used when the        |  |  |
|    |                                     |       |     | specimen type changes between the parent and        |  |  |
|    |                                     |       |     | child result (specimen and isolate/component        |  |  |
|    |                                     |       |     | specimen) or for reflex tests.                      |  |  |
| 31 | Reason for Study                    | RE    | CWE | See example.                                        |  |  |
| 32 | Principal Result Interpreter        | RE    | NDL | See example.                                        |  |  |

#### OBR-2: Placer Order Number

This is the identifier used by the "placer" of the ordered test. See EI – Entity Identifier in the Data Types section. The Placer Order Number and the Filler Order Number are essentially foreign keys exchanged between applications for uniquely identifying orders and the associated results across applications.

• |23456^EHR^2.16.840.1.113883.19.3.2.3^ISO|

#### OBR-3: Filler Order Number

This is the identifier used by the "filler" of the test, the filler being the organization performing the test. See EI – Entity Identifier.

The Filler Order Number, along with the Placer Order Number, is essentially foreign keys exchanged between applications for uniquely identifying orders and the associated results across applications.

• |78901^EHR Lab^2.16.840.1.113883.19.4.5.6^ISO|

#### OBR-4: Universal Service Identifier

Identifies the observation/test battery. LOINC's will be required unless no LOINC code exists. See CWE – Coded With Exception in the Data Types section.

|50545-3^Bacterial susceptibility panel:-:Pt:Isolate:OrdQn:MIC^LN^^^2.26|

#### OBR-7: Observation Date/Time

Identifies the date/time the specimen was collected. It should be the same value as SPM-17 and OBX-14 (for each OBX related to this OBR) and should be precise, at a minimum, to the day. See TS – Time Stamp in the Data Types section.

• |20150506143608.0031-0005|

#### OBR-8:

If a specimen was collected over time, this should be the date/time for when the collection stopped. Precision to the day. See TS – Time Stamp in the Data Types section.

|20150506143608.0031-0005|

#### OBR-13: Relevant Clinical Information

This is a free text field that can contain anything relevant to the test. Up to the facility. Be mindful of length of the data, and try to limit it to under 100 characters.

The test was ordered.

#### *OBR-16: Ordering Provider*

This is the person that ordered the test. It should be the same as ORC-12. National guide suggests NPI number as a possible identifier for the provider. See XCN – Extended Composite ID Number and Name for Persons in the Data Types section.

• |123^Admit^Alan^A^III^Dr^^^&2.16.840.1.113883.19.4.6&ISO^L^^^^&2.16.840.1.113883.19.4.6&ISO^^^^^MD|

#### OBR-17: Order Callback Phone Number

This field should contain a phone number for the "original order placer" that the laboratory can call with questions regarding the order. It should be the same as the number in OBR-14. XTN data type. See XTN – Extended Telecommunication Number in the Data Types section.

|^WPN^PH^^1^402^4713727^^|

## OBR-22: Results Rpt/Status Chng - Date/Time

See TS – Time Stamp. Example:

|20150506143608.0031-0005|

#### OBR-24: Diagnositc Service Sect ID

This is RE for sender's (hospitals and labs), and optional for public health. It's being included here, but if it can't be sent using the proper values from the table, it should be blank. Values are from the <u>HL70074 table</u>. The example is for the code for "Microbiology." Example:

• |MB|

#### OBR-25: Result Status

This value is required and indicates the status of the test result.

| Code | Meaning                                                                                  | Resulting OBR-25 Value |
|------|------------------------------------------------------------------------------------------|------------------------|
| С    | Correction to results                                                                    | [C]                    |
| F    | Final results; results stored and verified. Can only be changed with a corrected result. | F                      |
| Р    | Preliminary: A verified early result is available, final results not yet obtained        | P                      |

#### OBR-26 - Parent Result

This field links back to a parent OBX segment, for example, when sending antibiotic susceptibilities.

OBR-26 is comprised of 3 components.

| <u>#</u> | <u>Description</u>                  | Parent OBX Segment | <u>Example</u>                                                |
|----------|-------------------------------------|--------------------|---------------------------------------------------------------|
| 1        | Parent Observation Identifier       | OBX-3              | 625-4^Bacteria identified:Prid:Pt:Stool:Nom:Culture^LN^^^2.26 |
| 2        | Parent Observation Sub-Identifier   | OBX-4              | 2                                                             |
| 3        | Parent Observation Value Descriptor | OBX-5.2            | 302620005^Salmonella group B phase 1 a-e^SCT^^^AJanuary 2007  |

After combining OBX-3, OBX-4, and OBX-5.2, OBX-26 looks like this:

• |625-4&Bacteria identified:Prid:Pt:Stool:Nom:Culture&LN&&&&2.26^2^Salmonella group B phase 1 a-e|

Note: the separator characters changed from ^ within the OBX-3 text to & because the components of OBX-3 become subcomponents in OBR-26, and OBX-3, OBX-4, and OBX-5.2 are collectively components and are thus separated by ^.

#### OBR-29: Parent

OBR-29 is a complex field that contains both the Placer order number (OBR.2) and the Filler order number (OBR.3). OBR-29 is only needed if you need to reference a parent result. Harmonized condition predicate: This field is required if OBR-24 carries the value "MB" and OBR-4 indicates the ordered test is a culture and sensitivity. Parent/child linking should be used when the specimen type changes between the parent and child result (specimen and isolate/component specimen) or for reflex tests.

• [23456&EHR&2.16.840.1.113883.19.3.2.3.&ISO^9700122&Lab&2.16.840.1.113883.19.3.1.6&ISO]

#### OBR-31: Reason for Study

National guidance suggest ICD9CM, ICD10CM, or CORE Problem List Subset of SNOMED CT. Data type is CWE. See CWE – Coded With Exception in the Data Types section. The same code (OBR-31.1) cannot be sent multiple times if more than one reason is set in this repeatable field (i.e., every item must be unique). Example:

• |787.91^DIARRHEA^I9CDX|

#### OBR-32: Principal Result Interpreter

This field, per national guidance, is used for "pathology results." It's a person that interpreted the results.

|1234&Admit&Alan&A&III&Dr&MD&&DOC&2.16.840.1.113883.19.4.6&ISO|

# OBX: Note: Ask on Order Entry Questions – Refer to Appendix D

|    | OBX: Observation/Result Segment             |       |     |                                                                                                    |  |  |  |
|----|---------------------------------------------|-------|-----|----------------------------------------------------------------------------------------------------|--|--|--|
| #  | Description                                 | Usage | DT  | Example                                                                                                    |  |  |  |
| 1  | Set ID                                      | R     | SI  | See example.                                                                                                    |  |  |  |
| 2  | Value Type to identify OBX-5                | R     | ID  | See example.                                                                                                    |  |  |  |
| 3  | Observation Identifier                      | R     | CWE | All Ask on Order Entry Questions belong as separate OBX-3 values (Optional for a short period of time – but work to get these built out in your systems and sent as well by Sept/Oct 2020)                          |  |  |  |
| 4  | Observation Sub-ID                          | RE    | ST  | See example.                                                                                                    |  |  |  |
| 5  | Observation Value                           | R     |     | Test Result (required now) All Ask on Order Entry Answers belong as separate OBX-5 values (Optional for a short period of time – but work to get these built out in your systems and sent as well by Sept/Oct 2020) |  |  |  |
| 6  | Units                                       | R     | CWE | See example.                                                                                                    |  |  |  |
| 7  | References Range                            | RE    | ST  | See example.                                                                                                    |  |  |  |
| 8  | Abnormal Flags                              | R     | CWE | See example.                                                                                                    |  |  |  |
| 11 | Observation Result Status                   | R     | ID  | See example.                                                                                                    |  |  |  |
| 14 | Date/Time of the Observation                | R     | TS  | Date/Time Collected                                                                                                    |  |  |  |
| 17 | Observation Method                          | R     | CWE | Device identifier (describes the kind of device)                                                                                                    |  |  |  |
| 19 | Date/Time of the Analysis                   | R     | TS  | Test Result Date                                                                                                    |  |  |  |
| 23 | Performing Organization Name                | R     | XON | Performing Facility Name and/CLIA number if known                                                                                                    |  |  |  |
| 24 | Performing Organization Address             | R     | XAD | Performing Facility Zip Code                                                                                                    |  |  |  |
| 25 | Performing Organization Medical<br>Director | RE    | XCN | See example.                                                                                                    |  |  |  |

OBX|1|CWE|625-4^Bacteria identified:Prid:Pt:Stool:Nom:Culture^LN^^^2.26|1|66543000^Campylobacter jejuni^SCT^^^January 2007|||||P|||200906041458|||0086^Bacterial identification^OBSMETHOD^^^501-20080815||200906051700||||GHH Lab^L^^^CLIA&2.16.840.1.113883.19.4.6&ISO^XX^^1236|3434 Industrial Loop^^Ann Arbor^MI^99999^USA^B|9876543^Slide^Stan^S^^^^NPPES&2.16.840.1.113883.19.4.6&ISO^L^^NPPI

#### OBX-1: Set ID - OBX

This is a sequential identifier. The first OBX in a sequence shall be 1, followed by 2, then 3, etc.

• |1| or |2| or |3| etc.

# OBX-2: Value Type

The value in OBX-2 defines the type of data in OBX-5. That is its sole purpose. NEDSS does not support all HL7 permissible data types. It must be CWE, CE, SN, TX, or ST. The list of permissible values may change over time.

| Data Type | <u>Comments</u>                                                                          |  |  |
|-----------|------------------------------------------------------------------------------------------|--|--|
| CWE       | Should be used to send test results using LOINC's and local codes when no LOINC's exist. |  |  |
| SN        | Chould be used to send numeric data                                                      |  |  |
| NM        | Should be used to send numeric data.                                                     |  |  |
| TX        | Those are normissible, but should only be used sparingly in ODV 2, if ever               |  |  |
| ST        | These are permissible, but should only be used sparingly in OBX-2, if ever.              |  |  |

## OBX-3: Observation Identifier

This segment identifies the resulted test (e.g., bacteria identified in urine by culture). It is based on the CWE data type in the Data Types section. See CWE — Coded With Exception. LOINC codes shall be used in all cases except for when a LOINC code does not exist, and only then can a local code be used only. Local codes can be sent in addition to the LOCAL code and NDHHS requires that LOINC's be sent in CWE-1-3, and local codes be sent in CWE-4-6.

• |630-4^Urine culture^LN^UC^Urine culture^L^Version 2.0^1.1|

#### OBX-4: Observation Sub-ID

If there is more than one OBX with the same OBX-3 value, than the OBX-4 value should be unique to identify the segments.

• |1| or |2| or |3| etc.

#### OBX-5: Observation Value

The value in OBX-2 determines this segments values. To see complete details for each of these, look at the individual data types (see **Error! Reference source not found.**). This table shows examples for the various types.

| OBX-2 Value | OBX-5 Example Value                                              |  |  |  |
|-------------|------------------------------------------------------------------|--|--|--|
| CWE         | 630-4^Urine culture^LN^UC^Urine culture^L^Version 2.0^1.1^^^^^^^ |  |  |  |
| SN          | <=^2.0000                                                        |  |  |  |
|             |                                                                  |  |  |  |

#### OBX-6: Units

Units of measure are required for those tests in which the result is numeric. Units of measure are defined in the <a href="PHVS UnitsOfMeasure CDC table">PHVS UnitsOfMeasure CDC table</a> ( click to see table) and follow the Unified Code for Units of Measure (UCUM) specifications. See the table for full list of permissible values. Selected examples are below.

- |L^Liter [volume]^UCUM|
- |ug/dL^microgram per decileter^UCUM|

#### OBX-7: References Range

This is text, limited to 60 characters, that defines the reference range for the result in OBX-5 to help explain the interpretation in OBX-8. This example would indicate the expected range for the test was between 45.000 and 150.000.

• |45.000 - 150.000|

#### OBX-8: Abnormal Flags

This is used to send the interpretation of a result. It's used in susceptibility results. Values are from the <u>HL70078 table</u>. Selected values are shown below. See the <u>HL70078 table</u> for all permissible values, click to see table.

| <u>Code</u> | Meaning       | Resulting OBX-8 Value |
|-------------|---------------|-----------------------|
| Α           | Abnormal      | A                     |
| R           | Resistant     | R                     |
| S           | Susceptible   | S                     |
| - 1         | Indeterminate | [1]                   |

#### OBX-11: Observation Result Status

Values are from the <u>HL70085 table</u>. NDHHS constrains the values to the following:

| <u>Code</u> | Meaning                                                              | Resulting OBX-11 Value |
|-------------|----------------------------------------------------------------------|------------------------|
| С           | Record coming over is a correction and thus replaces a final result. | [C]                    |
| F           | Final results; Can only be changed with a corrected result.          | F                      |
| Р           | Preliminary results.                                                 | P                      |

#### OBX-14: Date/Time of the Observation

This is the date/time a specimen was collected if one was indeed collected. It will be the same value as OBR-7 and SPM-17.1. OBX-19 should contain the date/time the test was conducted. See TS – Time Stamp. Examples:

• |201505081530| or |201505081530-0500|

#### OBX-17: Observation Method

Contains the "method of testing by the laboratory" and national guidance requires this field be populated if the information in OBX-3 contains no method for the testing. Values are in the <a href="PHVS\_labTestMethods\_CDC table">PHVS\_labTestMethods\_CDC table</a>, click to see table See CWE – Coded With Exception in the Data Types section. Example:

• |0101^Immunoassay^OBSMETHOD^^^^HL7 v3|

#### OBX-17: Device Identifier

OBX-17 specifications using the CWE datatype, will populate the original text component (OBX-17.9)

OBX-17 specifications using CE will populate the text component **(OBX-17.2)** based on the following formula to construct the string based identifier:

- O <Model name or Device ID>\_<Manufacturer name>\_<Abbreviation for the type>
  Use the model name of the device identifier that can be extracted from the LIVD document followed by the manufacturers name and an abbreviation for the kind of identifier being sent
  - Review LOINC In Vitro Diagnostic (LIVD) Test Code Mapping for SARS-CoV-2 Tests and usage of document

#### Encouraged to put an NTE following the OBX for the result

- Adjust the nickname to follow what will be provided in the CDC published LIVD document
- Captured in OBX-17.5 with a test kit nickname provided by TA
- Or in NTE following the OBX for the result

To address the differences:

Adjust the nickname to follow what will be provided in the CDC published LIVD document

# OBX-19: Date/Time of the Analysis

This segment should be different than OBX-14 as that should be the date/time the specimen was collected, unless the date/time happens to be the same. See TS – Time Stamp in the Data Types section. Examples:

• |201505081545| or |201505081545-0500|

#### OBX-23: Performing Organization Name

See XON – Extended Composite Name and Identification Number for Organizations in the Data Types section.

• | ACME Lab^L^^^^^^ | or | ACME Lab^L^^^^&2.16.840.1.113883.19.4.6&ISO^XX^^^1234 |

#### OBX-24: Performing Organization Address

Required. See XAD – Extended Address in the Data Types section.

|1234 Public Health Way^Suite 123^Lincoln^NE^68512^USA^L^^31109|

# OBX-25: Performing Organization Medical Director

If available, it should be sent. See XCN – Extended Composite ID Number and Name for Persons in the Data Types section.

• |123^Admit^Alan^A^III^Dr^^^&2.16.840.1.113883.19.4.6&ISO^L^^^^&2.16.840.1.113883.19.4.6&ISO^^^^^^MD|

#### **SPM**

|          | SPM: Specimen Segment          |   |    |                   |  |  |  |  |
|----------|--------------------------------|---|----|-------------------|--|--|--|--|
| <u>#</u> | # Description Usage DT Example |   |    |                   |  |  |  |  |
| 1        | Set ID – SPM                   | R | SI | Literal value:  1 |  |  |  |  |

| 2  | Specimen ID                   | R               | EIP | Accession # Specimen ID |
|----|-------------------------------|-----------------|-----|-------------------------|
| 4  | Specimen Type                 | R               | CWE | Specimen Source         |
| 5  | Specimen Type Modifier        | RE              | CWE | See example.            |
| 6  | Specimen Additives            | RE              | CWE | See example.            |
| 7  | Specimen Collection Method    | RE <sup>±</sup> | CWE | See example.            |
| 8  | Specimen Source Site          | RE              | CWE | See example.            |
| 9  | Specimen Source Site Modifier | RE              | CWE | See example.            |
| 11 | Specimen Role                 | RE              | CWE | See example.            |
| 12 | Specimen Collection Amount    | RE              | CQ  | See example.            |
| 14 | Specimen Description          | 0               | ST  | See example.            |
| 17 | Specimen Collection Date/Time | R               | DR  | Date Specimen Collected |
| 18 | Specimen Received Date/Time   | R               | TS  | See example.            |
| 19 | Specimen Expiration Date/Time | 0               | TS  | See example.            |
| 20 | Specimen Availability         | 0               | ID  | See example.            |
| 21 | Specimen Reject Reason        | RE              | CWE | See example.            |
| 22 | Specimen Quality              | 0               | CWE | See example.            |
| 24 | Specimen Condition            | 0               | CWE | See example.            |
| 25 | Specimen Current Quantity     | 0               | CQ  | See example.            |
| 26 | Number of Specimen Containers | 0               | NM  | See example.            |

#### SPM-2: Specimen ID

This is a unique id value for the specimen. The value should be the "identifier for the specimen as referenced by the Placer application, the Filler application, or both. Note that the specimen id is not the same thing as the placer/filler order number. Order numbers identify the specific test to be performed on a specimen. A particular specimen may be associated with multiple orders (and multiple placer/filler order numbers). The specimen id may be the same as an accession number, depending on how the particular lab assigns accession numbers.

Value is an EIP data type. See EIP – Entity Identifier Pair in the Data Types section. The first component is the placer's specimen identifier. The second is the filler's specimen identifier.

• |23456&EHR&2.16.840.1.113883.19.3.2.3&ISO^9700122&Lab&2.16.840.1.113883.19.3.1.6&ISO|

#### SPM-4: Specimen Type

The values for specimen type come from the <u>HL70487 table</u> and the <u>SNOMED CT Specimen hierarchy</u> (preferred) click to see tables. Both will be accepted but SNOMED CT codes are preferred. Must follow the CWE format. See CWE – Coded With Exception in the Data Types section. Examples are shown for both value sets:

- |258497007^Abscess swab (specimen)^SCT^^^v6|
- |ABS^Abcess^HL70487^^^HL7 v2.5|

# SPM-5: Specimen Type Modifier

# Only if SPM-2: Specimen ID

This is a unique id value for the specimen. The value should be the "identifier for the specimen as referenced by the Placer application, the Filler application, or both. Note that the specimen id is not the same thing as the placer/filler order number. Order numbers identify the specific test to be performed on a specimen. A particular specimen may be associated with multiple orders (and multiple placer/filler order numbers). The specimen id may be the same as an accession number, depending on how the particular lab assigns accession numbers.

Value is an EIP data type. See EIP – Entity Identifier Pair in the Data Types section. The first component is the placer's specimen identifier. The second is the filler's specimen identifier.

• |23456&EHR&2.16.840.1.113883.19.3.2.3&ISO^9700122&Lab&2.16.840.1.113883.19.3.1.6&ISO|

SPM-4: Specimen Type is sent as a SNOMED code (preferred method), should this be sent if known or available. It provides additional information about the specimen type. Values are in the <a href="PHVS\_ModifierOrQualifier\_CDC table">PHVS\_ModifierOrQualifier\_CDC table</a>. Click to see table. See CWE – Coded With Exception in the Data Types section.

#### Example:

• |277112006^Abdominal (qualifier value)^SCT^^^v5|

#### SPM-6: Specimen Additives

The values for specimen additives come from the <u>HL70371 table</u>. Click to see table. CWE format. See CWE – Coded With Exception in the Data Types section. Examples:

- |ACET^Acetic Acid^HL70371^^^v1|
- NAF^Sodium Fluoride^HL70371^^^v1

#### SPM-7: Specimen Collection Method

The values for specimen collection method come from the <u>HL70488 table</u> and the <u>SNOMED CT procedure hierarchy</u> (preferred). Click to see tables. Both will be accepted but SNOMED CT codes are preferred. Must follow CWE format. See CWE – Coded With Exception in the Data Types section. Examples are shown for both value sets:

- |1048003^Capillary specimen collection (procedure)^SCT^^^v2|
- |BIO^Biopsy^HL70488^^^v1|

#### SPM-8: Specimen Source Site

The values for specimen source site are in the <u>PHVS\_BodySite\_HITSP table</u>. Click to see table. Must follow CWE format. See CWE – Coded With Exception in the Data Types section. Example:

|1910005^Entire ear (body structure)^SCT^^^v4|

#### SPM-9: Specimen Source Site Modifier

If SPM-8: Specimen Source Site is sent as a SNOMED, the SPM-9 can be populated with a modifier value to provide additional information. Values are in the <a href="PHVS\_ModifierOrQualifer\_CDC table">PHVS\_ModifierOrQualifer\_CDC table</a>. See CWE – Coded With Exception in the Data Types section. Example:

• |360236000^Abrasion - lesion (qualifier value)^SCT^^^v5|

#### SPM-11: Specimen Role

Values for this field are in the <u>HL70369 table</u> and provide additional information about the specimen. Click to see table. CWE data type. See CWE – Coded With Exception in the Data Types section. Example:

- |Q^Control Specimen^HL70369^^^9/26/2008|
- |P^Patient^HL70369^^^9/26/2008|

#### SPM-12: Specimen Collection Amount

For some specimens, a collection amount and units for the amount should be specified. The Unified Code for Units of Measure (UCUM) is what is used to convey the units of measurement. The <a href="PH">PH UnitsOfMeasure UCUM</a> table contains the available values. Click to see table. Segment is the CQ data type. See CQ — Composite Quantity with Units in the Data Types section.

|2^L&liter [volume]&UCUM&&&&v4|

#### SPM-14: Specimen Description

This is an optional text field that can be used to describe the specimen. Be mindful of field length.

• | This is text to describe the patient's specimen. |

#### SPM-17: Specimen Collection Date/Time

This field is the date range for which the specimen was collected. The Date Range data type is just two Time Stamp data types, one for start and one for end. If there is no "range" for the specimen collection, the first field for "start date/time" will be the only one populated. See DR — Date/Time Range. Also of note, the values for OBR-7: Observation Date/Time and OBX-14: Date/Time of the Observation should be the same as the value here.

#### Examples:

- Single collection date/time: |201505131435| or |201505131435-0005|
- Collection range: |201505131435^201505131445| or |201505131435-0005^201505131445-0005|

#### SPM-18: Specimen Received Date/Time

This is the date/time that a specimen was received by the lab performing the test (the national guide calls it the "diagnostic service"). See TS – Time Stamp in the Data Types section.

|20150506143608.0031-0005|

#### SPM-19: Specimen Expiration Date/Time

This optional field is the date/time that a specimen expired, or will expire. See TS – Time Stamp in the Data Types section.

|20150506143608-0005|

#### SPM-20: Specimen Availability

This is a simple indicator for whether the specimen is still available. Values are from the <u>HL70136 table</u> and are either Y or N. Click to see table.

|Y| or |N|

#### SPM-21: Specimen Reject Reason

If the specimen was rejected, why? That reason is sent here. Values are in the <u>HL74090 table</u>. Click to see table. CWE – Coded With Exception in the Data Types section. Examples:

- | RB^Broken container^HL74090^^^9/26/2008 |
- |EX^Expired^HL74090|
- |QS^Quantity not sufficient^HL74090^^^HL7 2.5|

#### SPM-22: Specimen Quality

This is a coded value describing the quality of the specimen. Values are from the <u>HL70491 table</u>. Click to see table.

| <u>Code</u> | <u>Value</u> | Resulting SPM-22 |
|-------------|--------------|------------------|
| E           | Excellent    | E                |
| F           | Fair         | F                |
| G           | Good         | G                |
| Р           | Poor         | IPI              |

#### SPM-24: Specimen Condition

This describes the condition of the specimen. Values are from the <u>HL70493 table</u>. Click to see table. See CWE – Coded With Exception in the Data Types section. Examples:

- |FROZ^Frozen^HL70493^^^v1|
- |LIVE^Live^HL70493^^^v1|

#### SPM-25: Specimen Current Quantity

This field allows for the amount of specimen still available. The Unified Code for Units of Measure (UCUM) is what is used to convey the units of measurement. The <a href="PH">PH UnitsOfMeasure UCUM</a> table contains the available values. Click to see table. Segment is the CQ data type. See CQ – Composite Quantity with Units in the Data Types section.

• |2^L&liter [volume]&UCUM&&&&v4|

#### SPM-26: Number of Specimen Containers

Pretty simple. If the specimen was stored in a container, how many?

• |1|

#### **NTE**

| NTE      | NTE: Notes and Comments Segment |    |     |                                |  |  |  |  |
|----------|---------------------------------|----|-----|--------------------------------|--|--|--|--|
| <u>#</u> | Description Usage DT            |    |     | <u>Example</u>                 |  |  |  |  |
| 1        | Set ID – NTE                    | R  | SI  | Literal values:  1 ,  2 , etc. |  |  |  |  |
| 2        | Source of Comment               | RE | ID  | See example.                   |  |  |  |  |
| 3        | Comment                         | R  | FT  | See example.                   |  |  |  |  |
| 4        | Comment Type                    | RE | CWE | See example.                   |  |  |  |  |

• NTE|1|0|This is the text of the comment.|GR^General Reason^HL70364^^^2.51

#### NTE-2: Source of Comments

This field identifies where the comment originates. See ID – Coded Value for HL7-Defined Tables. Values are from the HL7 0105 table. Click to see table. This should be sent if known.

| <u>Code</u> | Description                                        | Resulting NTE-4 Value |
|-------------|----------------------------------------------------|-----------------------|
| L           | Ancillary (filler) department is source of comment | L                     |
| Р           | Orderer (placer) is source of comment              | P                     |
| 0           | Other system is source of the comment              | [0]                   |

#### NTE-3: Comment

This is the actual comment text. See FT – Formatted Text Data. Be mindful of the size of the data field.

• |This is the text of the comment.|

#### NTE-4: Comment Type

This defines the comment type. CWE data type. CWE – Coded With Exception. Values are from the <u>HL70364 table</u> and are shown below. Click to see table.

| Code | Meaning                      | Resulting NTE-4 Value                          |
|------|------------------------------|------------------------------------------------|
| Al   | Ancillary Instructions       | AI^Ancillary Instructions^HL70364^^^2.51       |
| DR   | Duplicate/Interaction Reason | DR^Duplicate/Interaction Reason^HL70364^^^2.51 |
| GI   | General Instructions         | GI^General Instructions^HL70364^^^2.51         |
| GR   | General Reason               | GR^General Reason^HL70364^^^2.51               |
| PI   | Patient Instructions         | PI^Patient Instructions^HL70364^^^2.51         |
| 1R   | Primary Reason               | 1R^Primary Reason^HL70364^^^2.51               |
| RE   | Remark                       | RE^Remark^HL70364^^^2.51                       |
| 2R   | Secondary Reason             | 2R^Secondary Reason^HL70364^^^2.51             |

#### **Data Types**

These data types defines the structure to populate these fields.

# CNN – Composite ID Number and Name Simplified

| <u>#</u> [ | <u>Description</u> | <u>DT</u> | Usage | Information |
|------------|--------------------|-----------|-------|-------------|
|------------|--------------------|-----------|-------|-------------|

| 1  | ID Number                                          | ST | RE |  |
|----|----------------------------------------------------|----|----|--|
| 2  | Family Name                                        | ST | RE |  |
| 3  | Given Name                                         | ST | RE |  |
| 4  | Second and Further Given Names or Initials Thereof | ST | RE |  |
| 5  | Suffix                                             | ST | RE |  |
| 6  | Prefix                                             | ST | RE |  |
| 7  | Degree                                             | IS | RE |  |
| 9  | Assigning Authority – Namespace ID                 | IS | RE |  |
| 10 | Assigning Authority – Universal ID                 | ST | CE |  |
| 11 | Assigning Authority – Universal ID Type            | ID | CE |  |

#### Example

• |1234^Admit^Alan^A^III^Dr^MD^^DOC^2.16.840.1.113883.19.4.6^ISO|

# CQ – Composite Quantity with Units

#### Required/

| <u>#</u> | <u>Description</u> | <u>Optional</u> | <u>DT</u> | <u>Example</u>             |
|----------|--------------------|-----------------|-----------|----------------------------|
| 1        | Quantity           | R               | NM        | 2                          |
| 2        | Units              | RE              | CWE       | L&Liter&UCUM&&&&10/16/2008 |

#### Example

• |2^ L&Liter&UCUM&&&&10/16/2008|

#### CWE – Coded With Exception

The coded with exception (CWE) data type is as follows.

| <u>#</u> | <u>Description</u>                             | Data Type | R/O | <u>Example</u> |
|----------|------------------------------------------------|-----------|-----|----------------|
| 1        | Identifier (LOINC Code, HL7 table code, etc.)  | ST        | R   | 630-4          |
| 2        | Description                                    | ST        | R   | Urine culture  |
| 3        | System used (LN = LOINC)                       | ID        | R   | LN             |
| 4        | Alternate Identifier (Local code)              | ST        | 0   | UC             |
| 5        | Alternate description                          | ST        | 0   | Urine culture  |
| 6        | Alternate system (L = Local)                   | ID        | 0   | L              |
| 7        | Coding System Version (for #3)                 | ST        | 0   | Version2.0     |
| 8        | Alternate coding system version (for field #6) | ST        | 0   | 1.1            |
| 9        | Original Text                                  | ST        | 0   | Any text.      |

#### Example

630-4^Urine culture^LN^UC^Urine culture^L^Version^^^^^^^

# CX – Extended Composite ID with Check Digit

| <u>#</u> | <u>Description</u>   | Data Type | <u>R/O</u> | <u>Information</u> |
|----------|----------------------|-----------|------------|--------------------|
| 1        | ID Number            | ST        | R          |                    |
| 4        | Assigning Authority  | HD        | RE         |                    |
| 5        | Identifier Type Code | ID        | R          | See HL70203 list   |
| 6        | Assigning Facility   | HD        | RE         |                    |

#### Example

• |123456A^^^555554444&ACME Hospital&CLIA^MR^555554444&ACME Hospital&CLIA^^^^|

#### DLD – Discharged to Location and Date

This is comprised of two parts, an IS data type field and a TS field. It's only used for PV1-37. The IS value should be a code to identify where the patient was discharged. It's defined by the sending facility. The TS field is the date/time that the patient was discharged. Example:

| IS Value | TS Value          | Resulting DLD Value          |
|----------|-------------------|------------------------------|
| A4304505 | 201505050425-0005 | [A4304505^201505050425-0005] |

# DR - Date/Time Range

This is made from two DTM segments separated by the ^. The example produces a range from February 12, 2014 at 8:00 AM (-0500 time zone offset) to October 21, 2014 at 4:32 PM (-0500 time zone offset).

#### Example

201402120800.0000-0500^201410211631.0000-0500

#### DT - Date

This is the Date data type. Its format is YYYYMMDD with only the YYYY being required.

#### Example

20141021

#### DTM – Date/Time

This is the Date/Time data type. It is only used as part of the TS data type.

The format is YYYYMMDDHHMMSS with a + or – followed by the time zone offset, ZZZZ but the precision can be further refined (e.g., YYYYMMDDHHMMSS.SSSS-ZZZZ).

# Example

|20141021162905.0005-0500|

#### EI – Entity Identifier

This data type is used to identify "entities," including software. The example shows an identifier, 23456, followed by the system that created that identifier, EHR, along with identifying information, OID, and type ISO.

| <u>ID</u> | Description       | DT | <u>Usage</u> | <u>Information</u>                    |
|-----------|-------------------|----|--------------|---------------------------------------|
| 1         | Entity Identifier | ST | R            |                                       |
| 2         | Namespace ID      | IS | RE           |                                       |
| 3         | Universal ID      | ST | R            | Must be an OID                        |
| 4         | Universal ID Type | ID | R            | Constrained to ISO (see <u>list</u> ) |

#### Example

• |23456^EHR^2.16.840.1.113883.19.3.2.3^ISO|

# EIP - Entity Identifier Pair

This data type is simply a combination of two EI data type values.

| <u>#</u> | Description                | <u>DT</u> | <u>Usage</u> | Information  |
|----------|----------------------------|-----------|--------------|--------------|
| 1        | Placer Assigned Identifier | EI        | RE           |              |
| 2        | Filler Assigned Identifier | EI        | RE           | R if OBR-29. |

#### Example

• |23456&EHR&2.16.840.1.113883.19.3.2.3&ISO^9700122&Lab&2.16.840.1.113883.19.3.1.6&ISO|

#### FT – Formatted Text Data

It's just free text, but you can use formatting characters.

#### HD – Hierarchic Designator

This is the hierarchic designator. It identifies facilities and applications.

| <u>ID</u> | <u>Description</u> | <u>Example</u>                             |
|-----------|--------------------|--------------------------------------------|
| 1         | Namespace ID       | e.g., NameOfLab                            |
| 2         | Universal ID       | Facility OID or CLIA value                 |
| 3         | Universal ID Type  | CLIA or ISO <u>only</u> (see <u>list</u> ) |

#### ID – Coded Value for HL7-Defined Tables

This is a data type for sending values that are from HL7-defined tables. It is used to send the coded value. This data type is just like the IS data type and the format is identical, but that one is used to send locally-defined table values. For example, MSH-15 is an ID data type and the values for the field are to come from the HL70155 table (<a href="here">here</a>). If you look at the table, the values are Al, ER, NE, and SU. So, MSH-15 would look just like the example below. The takeaway for the data type is just send the code per the available values.

#### Example

• |NE|

# IS – Coded Value for User-Defined Tables

This is a data type for sending values that are from user-defined tables. It is used to send the coded value. This data type is just like the IS data type and the format is identical, but that one is used to send locally-defined table values. For example, PID-8 is an IS data type and the values for the field are to come from the HL70001 table (<a href="here">here</a>). What is slightly confusing about this example is that the table of values is HL70001 and the national guidance says to use the data type for "locally defined" values. However, this table is user-defined at a national level, not HL7. If you look at the table, the values in the table are A, F, M, N, O, and U. So, PID-8 would look just like the example below. The takeaway for the data type is just send the code per the available values.

#### Example

• |F|

#### MSG – Message Type

This is the message type data type. It is comprised of three parts:

| <u>ID</u> | <u>Description</u> |  |
|-----------|--------------------|--|
| 1         | Message Code       |  |
| 2         | Trigger Event      |  |
| 3         | Message Structure  |  |

#### NDL – Name with Date and Location

|   | <u>#</u> | <u>Description</u> | <u>DT</u> | <u>Usage</u> | <u>Information</u> |
|---|----------|--------------------|-----------|--------------|--------------------|
| ſ | 1        | Name               | CNN       | R            |                    |

#### Example

|1234&Admit&Alan&A&III&Dr&MD&&DOC&2.16.840.1.113883.19.4.6&ISO|

#### NM - Numeric

This is the numeric data type. It is used to send numbers and can have an optional leading + or – as well as an optional decimal point.

#### Examples

- |1|
- |+1|
- |-1|
- |1.00|

#### PL – Person Location

The Person Location data type is comprised of three parts.

| <u>#</u> | <u>Description</u> | <u>DT</u> | <u>Usage</u> | <u>Information</u>            |
|----------|--------------------|-----------|--------------|-------------------------------|
| 1        | Point of Care      | IS        | RE           | HL70302 table is not defined. |
| 2        | Room               | IS        | RE           | HL70303 table is not defined. |
| 3        | Bed                | IS        | RE           | HL70304 table is not defined. |

In this example, we're identifying the person was in the north wing, in room 127, in bed 1. Each facility will likely be different.

#### Example

• |North wing^127^1|

#### PRL – Parent Result Link

This is the Parent Result Link data type, and it is comprised of three components.

- Parent Observation Identifier when used in OBR-26, this is the parent OBX-3.
- Parent Observation Sub-Identifier when used in OBR-26, this is the parent OBX-4.
- Parent Observation Value Descriptor when used in OBR-26, this is the parent OBX-5.
  - o If OBX-5 is CE or CWE data type, this will be the text (OBX-5.2).

#### PT – Processing Type

|   | <u>#</u> | Description     | <u>DT</u> | <u>Usage</u> | <u>Example</u>                                |
|---|----------|-----------------|-----------|--------------|-----------------------------------------------|
| ſ | 1        | Processing ID   | ID        | R            | D, P, or T (see <u>HL70103 list</u> )         |
| ſ | 2        | Processing Mode | ID        | 0            | A, T, I, Not present, or R (see HL70207 list) |

#### Examples

- |P^T|
- |P|

#### SI - Sequence ID

This data type is used to order segments in a sequence. An example is a test that contains 2 OBX segments that looks like this:

- OBX|1|....
- OBX|2|....

Here, OBX-1 is the SI data type. The number increases sequentially to identify a particular OBX in the sequence.

The value for the SI data type is a non-negative number from 1 to 9999.

#### SN – Structured Numeric

This is the structured numeric data type and supports sending intervals, ratios, inequalities, and categorical results. Either the comparator or the separator are used. There are four segments to the SN data type.

| <u>ID</u> | <u>Description</u> | Possible Value |
|-----------|--------------------|----------------|
| 1         | Comparator         | <=             |
| 2         | First number       | 1              |
| 3         | Separator          | -              |
| 4         | Second number      | 2              |

The comparator can be one of the following:

- < <=
- > >:
- = <>

The separator can be one of the following:

- - .
- + •
- /

#### Examples

- ^0^-^1 (saying the value is between 0 and 1)
- ^1^/^2 (saying it's ½)

• ^1^:^2 (saying it's 1:2)

• <=^2.0000 (saying the value is less than or equal to 2.0000)

^2^+ (saying 2+)
 =^64 (saying it is 64)

#### ST - String Data

This data type is simply text.

#### Example

|Put what you want here.|

#### TS – Time Stamp

This is a data type for sending date/time. It ends up being the same as the DTM data type because the second segment is no longer supported.

| <u>#</u> | <u>Description</u>  | <u>DT</u> | <u>Usage</u> | <u>Example</u> |
|----------|---------------------|-----------|--------------|----------------|
| 1        | Time                | DTM       | R            |                |
| 2        | Degree of Precision | ID        | Х            |                |

#### Example

|20150506143608.0031-0005|

#### TX – Text Data

This is a simple data type. It's just text.

#### Example

This can be used to send just about anything.

# VID – Version Identifier

This is a data type with three components used to identify the version of HL7 message being sent, but for ELR submissions, it's limited to the literal value |2.5.1|. The only place this is used is in MSH-12.

#### Example

• |2.5.1|

# XAD – Extended Address

| <u>#</u> | <u>Description</u> | <u>DT</u> | Usage | <u>Example</u>                 |
|----------|--------------------|-----------|-------|--------------------------------|
| 1        | Street Address     | SAD       | R     |                                |
| 2        | Other Designation  | ST        | RE    | Suite, Apt, etc.               |
| 3        | City               | ST        | R     |                                |
| 4        | State or Province  | ST        | R     |                                |
| 5        | Zip or Postal Code | ST        | R     |                                |
| 6        | Country            | ID        | RE    |                                |
| 7        | Address Type       | ID        | RE    |                                |
| 9        | County/Parish Code | IS        | R     | See PHVS County FIPS 6-4 table |

#### Example

• |1234 Public Health Way^Suite 123^Lincoln^NE^68512^USA^L^^31109|

# XCN – Extended Composite ID Number and Name for Persons

This is the "Extended Composite ID Number and Name for Persons" data type.

| <u>ID</u> | <u>Description</u>             | R/O | Data Type | <u>Example</u> |
|-----------|--------------------------------|-----|-----------|----------------|
| 1         | ID Number                      | RE  | ST        | 1              |
| 2         | Last Name                      | RE  | FN        | Doe            |
| 3         | First Name                     | RE  | ST        | John           |
| 4         | Middle Name(s) and/or initials | RE  | ST        | Quincy         |
| 5         | Suffix                         | RE  | ST        | SR             |

| 6  | Prefix              | RE | ST | DR                                              |
|----|---------------------|----|----|-------------------------------------------------|
| 7  | Degree              | 0  | IS | MD (see <u>list</u> )                           |
| 8  | Source Table        | 0  | IS | (see <u>list</u> )                              |
| 9  | Assigning Authority | CE | HD |                                                 |
| 10 | Name Type Code      | RE | ID | Must be L (NBS requirement). (see <u>list</u> ) |
| 14 | Assigning Facility  | RE | HD |                                                 |
| 21 | Professional Suffix | RE | ST |                                                 |

# Example

• |123^Admit^Alan^A^III^Dr^^^&2.16.840.1.113883.19.4.6&ISO^L^^^^&2.16.840.1.113883.19.4.6&ISO^^^^^^MD|

# XON – Extended Composite Name and Identification Number for Organizations

This is the "Extended Composite Name and Identification Number for Organizations" data type.

| <u>ID</u> | <u>Description</u>          | R/O | Data Type | <u>Example</u>                             |
|-----------|-----------------------------|-----|-----------|--------------------------------------------|
| 1         | Organization Name           | CE  | ST        |                                            |
| 2         | Organization Name Type Code | RE  | IS        | A, D, L, or SL (see <u>HL70204 table</u> ) |
| 6         | Assigning Authority         | CE  | HD        |                                            |
| 7         | Identifier Type Code        | CE  | ID        | AN, ANC, AND, etc. (see HL70203 table)     |
| 8         | Assigning Facility          | 0   | HD        |                                            |
| 10        | Organization Identifier     | RE  | ST        |                                            |

## Example

• | ACME Workplace^L^^^^^^ | or | ACME Workplace^L^^^^&2.16.840.1.113883.19.4.6&ISO^XX^^^1234|

#### XPN – Extended Person Name

| <u>ID</u> | <u>Description</u>                         | <u>Usage</u> | DT | <u>Example</u>                                                                                                    |
|-----------|--------------------------------------------|--------------|----|----------------------------------------------------------------------------------------------------|
| 1         | Family Name                                | RE           | FN |                                                                                                    |
| 2         | Given Name                                 | RE           | ST |                                                                                                    |
| 3         | Second and Further Given Names or Initials | RE           | ST |                                                                                                    |
| 4         | Suffix                                     | RE           | ST | (e.g., JR, III)                                                                                                    |
| 5         | Prefix                                     | RE           | ST | (e.g., DR)                                                                                                    |
| 6         | Degree                                     | 0            | IS | (see HL70630 table)                                                                                                    |
| 7         | Name Type Code                             | RE           | ID | Default to L if blank (see <u>list</u> ) – NBS requires L or blank.<br>https://nbscentral.sramanaged.com/redmine/issues/3272 |
| 14        | Professional Suffix                        | RE           | ST | See HL70360 table                                                                                                    |

#### Example

• |Doe^John^Q^^Dr^PHD^L^^^^^|

#### XTN – Extended Telecommunication Number

This is the "Extended Telecommunication Number" data type.

| <u>ID</u> | <u>Description</u>               | <u>Usage</u> | DT | <u>Example</u>                               |
|-----------|----------------------------------|--------------|----|----------------------------------------------|
| 2         | Telecommunication Use Code       | RE           | ID | PRN, WPN, etc. (see <u>HL70201 table</u> )   |
| 3         | Telecommunication Equipment Type | RE           | ID | PH, FX, CP, etc. (See <u>HL70202 table</u> ) |
| 4         | Email Address                    | CE           | ST |                                              |
| 5         | Country Code                     | CE           | NM |                                              |
| 6         | Area/City Code                   | CE           | NM |                                              |
| 7         | Local Number                     | CE           | NM |                                              |
| 8         | Extension                        | CE           | NM |                                              |
| 9         | Any Text                         | RE           | ST | e.g., Business Hours 8am to 5pm.             |

#### Example

- Home (primary residence) phone example: |^PRN^PH^^1^402^4713727^^|
- Work phone example: |^WPN^PH^^1^402^4713727^^|

# Appendix A – HL7 2.5.1 Guide

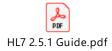

http://dhhs.ne.gov/epi%20docs/HL7-2.5.1-Guide.pdf

# Appendix B – 2019 Reportable Condition Checklist

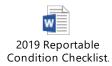

http://dhhs.ne.gov/epi%20docs/2019 Reportable Condition Checklist.pdf

# Appendix C – COVID-19 Laboratory Data Reporting Guidance

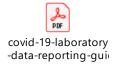

http://dhhs.ne.gov/epi%20docs/covid-19-laboratory-data-reporting-guidance.pdf

# Appendix D – COVID-19 Ask on Order Entry (AOE) Guidance

#### HHS ELR Submission Guidance - Impacts to HL7 Reporting

#### Guidance Released on June 4, 2020

CARES Act Section 18115 requires "every laboratory that performs or analyzes a test that is intended to detect SARSCoV-2 or to diagnose a possible case of COVID-19" to report the results from each such test to the Secretary of the Department of Health and Human Services (HHS).

Requires all data be reported through existing public health data reporting methods. Data is asked to be sent to state or local public health departments using existing reporting channels (in accordance with state law or policies.

The <u>HHS Guidelines</u> also outlined additional required demographic and device data elements as well as Ask on Order Entry questions. Below is additional guidance on how to configure the AOE's.

#### **Ask on Order Entry Questions from HHS**

# Ask on Order Entry Questions from HHS

- 1. First test (Y/N/U)
- 2. Employed in healthcare? Y/N/U
- Symptomatic as defined by CDC? Y/N/U; if yes, then Date of Symptom Onset mm/dd/yy
- 4. \*Hospitalized? Y/N/U
- 5. \*ICU? Y/N/U
- Resident in a congregate care setting (including nursing homes, residential care for people with intellectual and developmental disabilities, psychiatric treatment facilities, group homes, board and care homes, homeless shelter, foster care or other setting): (Y/N/U)
- 7. Pregnant? Y/N/U

First Test: Refers to first COVID-19 test:

| 1. First test (Y/N/U)                                                     |                      |                                                                                                    |                                                                                                    |  |  |
|---------------------------------------------------------------------------|----------------------|----------------------------------------------------------------------------------------------------|----------------------------------------------------------------------------------------------------|--|--|
| Definition                                                                | Allowable<br>Answers | Implementation Guidance                                                                                                    | Comments                                                                                                    |  |  |
| Patient's first test for the condition of interest that is being ordered. | Y/N/UNK              | OBX-2 = CWE OBX-3 = 95417-2^First test for condition of interest^LN  OBX-5 can be one of: Y^Yes^HL70136 N^No^HL70136 UNK^Unknown^NULLFL | Defining intent of first test ordered. e.g.) first serology test vs first overall COVID-19 test. e.g.) clarification between first diagnostic test and first screening test |  |  |

#### **Employed in Healthcare:**

- Designed to capture details about employees working in high-risk settings (potential super spreaders)
- Limited to healthcare workers
- NOTE: Clarified questions for providers to ask: "Do you currently work in a healthcare setting with routine access to patients?"

# 2. Employed in healthcare? Y/N/U

| Definition                                                                            | Allowable<br>Answers | Implementation Guidance                                                                                                    | Comments                                                                                                    |
|---------------------------------------------------------------------------------------|----------------------|----------------------------------------------------------------------------------------------------|----------------------------------------------------------------------------------------------------|
| Patients who work in a high-risk setting with patients who could be a super spreader. | Y/N/UNK              | OBX-2 = CWE OBX-3 = 95418-0^Employed in a healthcare setting^LN OBX-5 can be one of: Y^Yes^HL70136 N^No^HL70136 UNK^Unknown^NULLFL | Examples: first responders, front line clinicians, environmental staff, therapists, in direct contact with patients or in their location |

# Symptomatic (as defined by CDC)

# 3a. Symptomatic as defined by CDC? Y/N/U; if yes, then Date of Symptom Onset mm/dd/yy

| Definition                                                                                 | Allowable Answers | Implementation Guidance                                                                                                    |
|--------------------------------------------------------------------------------------------|-------------------|----------------------------------------------------------------------------------------------------|
| Symptomatic per current CDC guidance at time of order for the reportable condition/illness | Y/N/UNK           | OBX-2 = CWE OBX-3 = 95419-8^Has symptoms related to condition of interest^LN OBX-5 can be one of: Y^Yes^HL70136 N^No^HL70136 UNK^Unknown^NULLFL |
| If Symptomatic is<br>Y: Date of<br>Symptom Onset                                           | mm/dd/yy          | OBX-2 = DT  OBX-3 = 11368-8^Illness or injury onset date and time^LN  OBX-5 = formatted as YYYYMMDD                                             |

# 3b. List of symptoms – optional, if available

| Definition                 | Allowable<br>Answers                                                                                                    | Implementation Guidance                                                                                                    |
|----------------------------|----------------------------------------------------------------------------------------------------|----------------------------------------------------------------------------------------------------|
| List of potential symptoms | Cough Fever Chills Shortness of Breath Fatigue Headache Diarrhea Nausea Vomiting Loss of smell Congestion Runny nose Muscle aches | OBX-2 = CWE OBX-3 = OBX-3 = 75325-1^Symptom^LN  OBX-5 =  49727002^Cough^SCT  386661006^Fever^SCT  267036007^Dyspnea^SCT  84229001^Fatigue^SCT  25064002^Headache^SCT  62315008^Diarrhea^SCT  422587007^Nausea^SCT  422400008^Vomiting^SCT  44169009^Loss of sense of smell^SCT  68235000^Nasal congestion^SCT  64531003^Nasal discharge^SCT  68962001^Muscle pain^SCT  If no mapping found use: OTH^Other^NULLFL^^^^^< value> |

# **Hospitalized -**

Was the patient hospitalized for the reportable illness?

• This may already be covered using "patient location" (inpatient) in the EMR

# 4. Hospitalized? Y/N/U → Patient Location

| Definition                                                                                  | Allowable<br>Answers                            | Implementation Guidance                                                                                                    |
|---------------------------------------------------------------------------------------------|-------------------------------------------------|----------------------------------------------------------------------------------------------------|
| Patient has been hospitalized for the reportable illness/condition that this order has been | Inpatient  Long Term  Care Facility  Outpatient | OBX-2 = CWE OBX-3= LAB330^Patient location at time of specimen collection^PHINQUESTION OBX-5 can be one of: I^Inpatient^HL70004 |

| placed for (suspected or diagnosed) | Intensive Care<br>Unit | 42665001^Long term care facility^SCT  O^Outpatient^HL70004 |
|-------------------------------------|------------------------|------------------------------------------------------------|
|                                     |                        | O datpatient 11270004                                      |
|                                     |                        |                                                            |

#### ICU

• IF already using "patient location" can expand the value set to include ICU, which means that the patient is hospitalized (as there are likely no ICUs outside of a hospital setting). OR may add this as an additional question.

# 5. ICU? Y/N/U

| Definition                                                                                                    | Allowable<br>Answers | Implementation Guidance                                                                                                    |
|----------------------------------------------------------------------------------------------------|----------------------|----------------------------------------------------------------------------------------------------|
| Patient has been admitted/transferred to the ICU at any time during the encounter for the reportable illness/condition that the order has been placed for (suspected or diagnosed). | Y/N/UNK              | OBX-2 = CWE OBX-3 = 95420-6^Admitted to intensive care unit for condition of interest^LN OBX-5 can be one of: Y^Yes^HL70136 N^No^HL70136 UNK^Unknown^NULLFL |

# Resident in a congregate care setting

• IF already using "patient location," can expand the value set to identify prison, dorm, nursing home, or other settings. Or create a separate "residence" question.

# 6a. Resident in a congregate care setting

| Definition                                            | Allowable<br>Answers | Implementation Guidance                                                                                                    |
|-------------------------------------------------------|----------------------|----------------------------------------------------------------------------------------------------|
| This is at time of exposure where they normally live. | Y/N/UNK              | OBX-2 = CWE OBX-3 = 95421-4^Resides in a congregate care setting^LN OBX-5 can be one of: Y^Yes^HL70136 N^No^HL70136 UNK^Unknown^NULLFL |

#### 6b. If yes, then Patient location (Optional) **Definition Allowable** Implementation Comments Answers Guidance **Patient** Adult congregate OBX-2 = CWEIF already using 'patient location', may Residence living facility OBX-3 = 75617-EXPAND value set to include 1^Residence 257698009^School^SCT School [NAMCS]^LN 257656006^Penal institution^SCT Penal Institution PHC25^Dormitory^CDCPHINVS Dormitory 702916001^Rehabilitation clinic^SCT Rehabilitation Clinic 42665001 Nursing home SCT 224675009^Hostel for the homeless^SCT **Nursing Home Homeless Shelter** 62480006^Psychiatric hospital^SCT **Psychiatric** PHC^Adult congregate living **Treatment** facility^CDCPHINVS (for Group Home **Facilities** Board and Care home) **Group Home NEED CODE: Board and Care Foster Care** home **Foster Care**

# **Pregnancy**

| 7. Pregnant? Y/N/U                                                       |                                 |                                                                                                    |                                                        |  |
|--------------------------------------------------------------------------|---------------------------------|----------------------------------------------------------------------------------------------------|--------------------------------------------------------|--|
| Definition                                                               | Allowable<br>Answers            | Implementation Guidance                                                                                                    | Comments                                               |  |
| Condition: If patient is female  Current pregnancy status of the patient | Pregnant, Not pregnant, Unknown | OBX-2 = CWE OBX-3 = 82810-3^Pregnancy status^LN OBX-5 = can be one of: 77386006^Patient currently pregnant^SCT 102874004^Possible pregnancy^SCT 60001007^Not pregnant^SCT UNK^Unknown^NULLFL | LOINC from https://loinc.org/sars- cov-2-and-covid-19/ |  |

#### **CDC Guidance**

• CDC strongly encourages the submission of all of the variables to assist in surveillance and response. Nebraska ELR HL7 2.5.1 Implementation Guide

# Version History

| Revision History | Version Date  | Summary of Changes                                     |
|------------------|---------------|--------------------------------------------------------|
| 2.0              | June 11, 2020 | Formatting                                             |
| 2.1              | June 12, 2020 | Addition of Appendix A and Appendix B                  |
| 2.2              | June 15, 2020 | Addition of Appendix C                                 |
| 2.3              | June 16, 2020 | Revisions made to incorporate new required data fields |
| 2.3.1            | June 23, 2020 | Corrected hyperlinks in Appendices                     |
| 2.4              | Sept 10, 2020 | Updated with new required CDC data elements            |
|                  |               |                                                        |
|                  |               |                                                        |
|                  |               |                                                        |
|                  |               |                                                        |
|                  |               |                                                        |
|                  |               |                                                        |
|                  |               |                                                        |
|                  |               |                                                        |
|                  |               |                                                        |